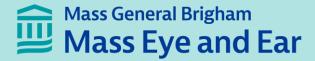

# Schepens Eye Research Institute Morphology Core Overview

Philip Seifert, HTL(ASCP) philip\_seifert@meei.harvard.edu
Manager, Morphology Core
Schepens Eye Research Institute of Mass Eye and Ear
20 Staniford Street
Boston, MA 02114
Supported by NIH National Eye Institute Core Grant P30EY003790

## Purpose

- Technical assistance and training for light, electron, and confocal microscopy. Services include: frozen, paraffin, methacrylate, epoxy processing and sectioning; complete transmission electron microscopy and scanning electron microscopy services.
- 2. Equipment resource, housing a new laser microdissection system, two confocal microscopes, automated histology and electron microscopy tissue processors, ultramicrotomes, cryostats, various brightfield, fluorescence and phase microscopes, and 3D additive printer to image processing software.
- 3. Consultation for various histology, electron microscopy and microscopy procedures and troubleshooting, and training on all microscopes.

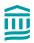

### SERI Morphology Core Personnel

Darlene Dartt, PhD: Director

Philip Seifert: Manager, Electron Microscopy Services

Bianai Fan: Research Technician, Histology Services

Xinyao Hu: Research Technician, Microscope Training & Management, EM

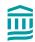

# Histology & EM Processes

| Process            | Endpoint Section Thickness |     | Immunohistochemistry/ Immunofluoresence/ICC |         |
|--------------------|----------------------------|-----|---------------------------------------------|---------|
| Frozen             | ~ 8 μm to 20 μm            | +++ |                                             |         |
| Paraffin           | ~ 6 μm +                   | ++  | Mouse Retina<br>H&E, Paraffin               |         |
| GMA (Methacrylate) | ~ 3 μm +                   | No  | Optic Nerve (ON)                            |         |
| Semi-Thin Epoxy    | ~ 1 μm<br>(~0.5 μm to 2μm) | +*  | 1 um, PPB                                   |         |
| SEM<br>TEM         | ~70 nm to 200 nm           | +*  | Mouse Pating                                | Highest |
|                    |                            |     | Mouse Retina<br>Thin section, 80nm, TEM     | J 333   |

\*Note: ICC w/ LRWhite resin & immuno-gold labeling (IMG) or other detection procedures at SERI

# SERI Morphology Core Services researchcores.partners.org

Contact SERI Morphology to receive instructions for sample fixation and preparation. Please limit sample identification to 6 or less digits/letters with

Semi-Thin (1-micron) Epoxy

TEM (Negative staining service)

TEM Full Service

**SEM Processing** 

Request

Please limit sample identification to 6 or less digits/letters with Request

Sample processing inclusive of osmium post-fix, CPD, and Au Sputter Coating

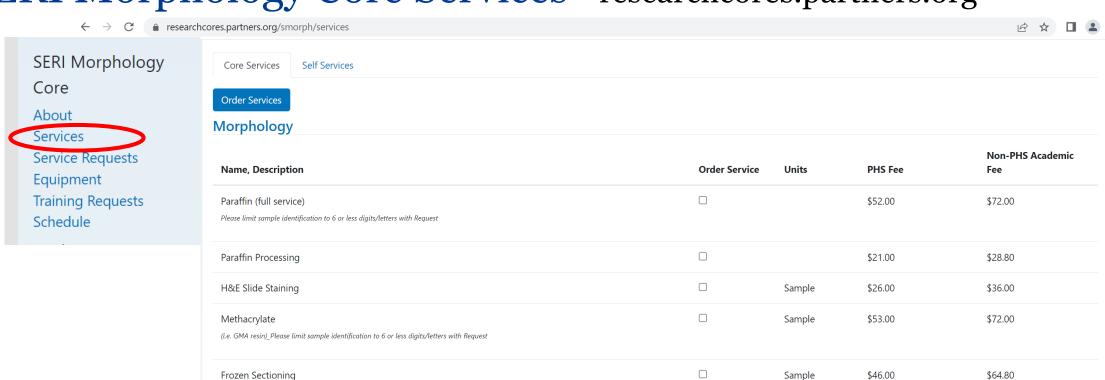

Sample

Sample

Sample

sample

\$53.00

\$230.00

\$113.00

\$40.00

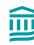

\$72.00

\$324.00

\$158.40

\$57.60

# SERI Morphology Core Services researchcores.partners.org

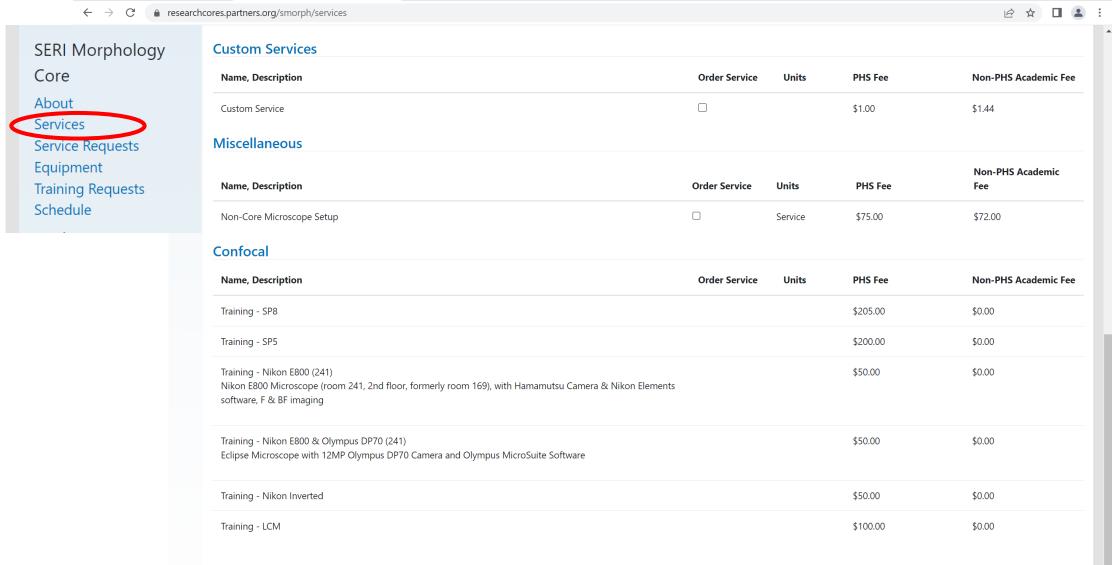

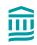

# SERI Morphology Core Services researchcores.partners.org

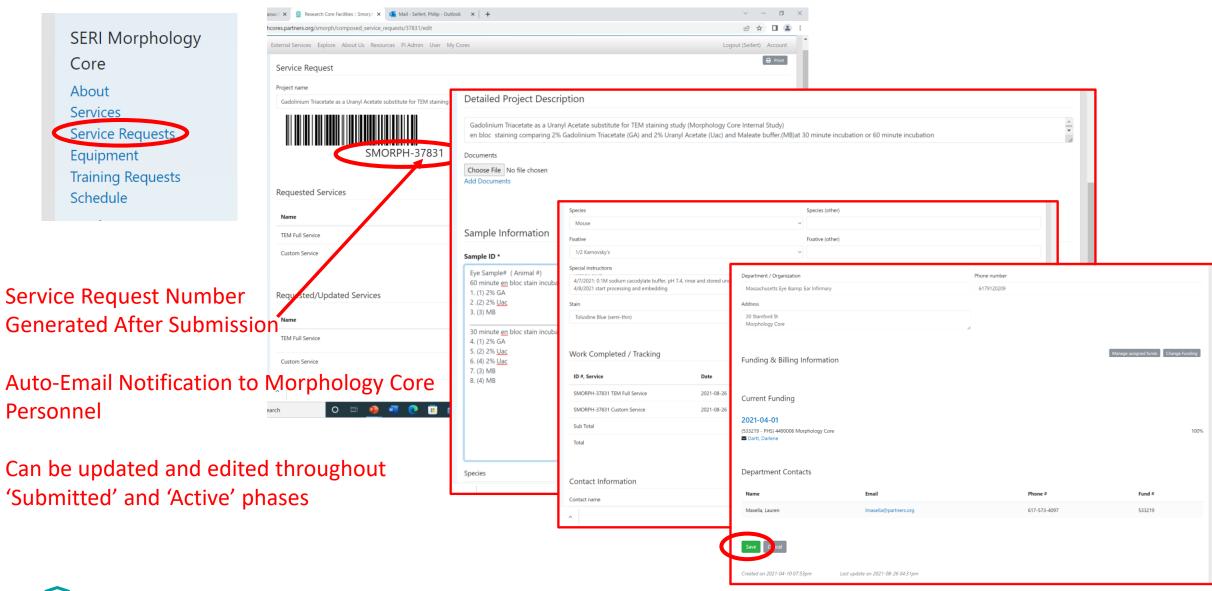

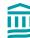

# SERI Morphology Core Sample Fixation & Submission

Sample size & volume

Ratio of 20:1 volume of fixative:sample (minimum)

• Containers/tubes/vials

Label Set with

SMORPH <Service Request Number>

Drop off at SERI, Room 139

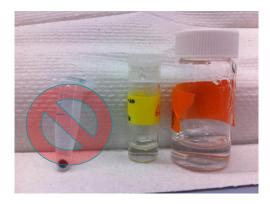

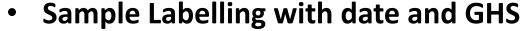

Morph Core will assign a block number to each sample; e.g. '3 = 4020.M2 OD'

Contact Philip Seifert for TEM and SEM studies

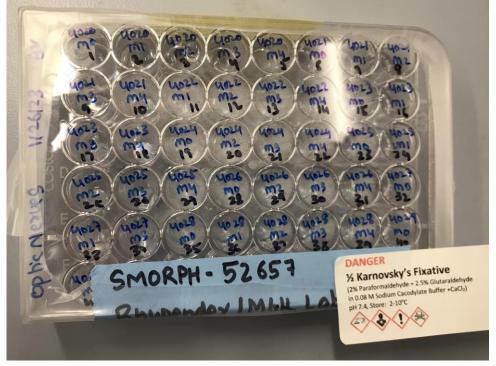

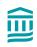

#### **Histology Equipment**

- Leica TP1020 histology tissue processor
- Leica EG1150H and C paraffin embedding center
- Ovens for histology slide drying and paraffin processing
- Leica CM1850 Cryostat
- Leica Nanocut-R microtome with glass knife stage for glycol methacrylate sectioning
- Leica RM2145 microtome for paraffin sectioning
- LKB Glass Knifemaker
- Leica CV5030 Automated glass coverslipper
- ThermoScientific Slidemate glass slide label printer

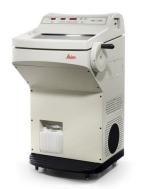

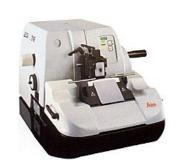

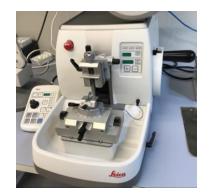

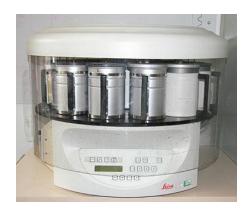

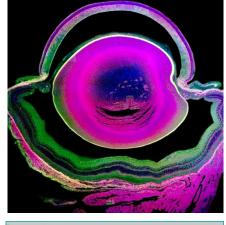

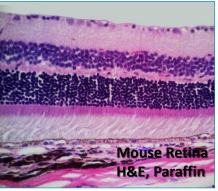

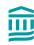

#### **Microscopy**

- Leica SP8 Confocal Inverted Microscope (249W)
- Leica SP5 Confocal Upright Microscope (249W)
- Leica Offline Workstation computer with LASX &3D viewer software (241)
- Leica LMD 7000 Laser Capture Microdissection Microscope (249W)
- Two Nikon Eclipse E-800 Upright Fluorescent and Bright Field Microscopes, with Olympus DP70 and Andor Clara-E® cameras (241)
- Nikon Eclipse TiS Inverted Microscope with Andor Clara-E<sup>®</sup> camera(279)
- Zeiss Axio Observer Z1 Inverted Microscope (241)
- Two dual headed Olympus microscopes (139)
- Nikon Stereoscopic Zoom Microscope SM2645 (139)
- Bausch & Lomb Dissecting Microscopes (139)
- AMG EVOS XI digital microscope and camera and viewing screen system
- MOTICAM X3 ocular and macro WIFI camera (139)
- Ocular lens adaptor for cellphone camera photography (139)

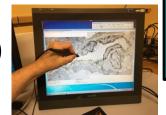

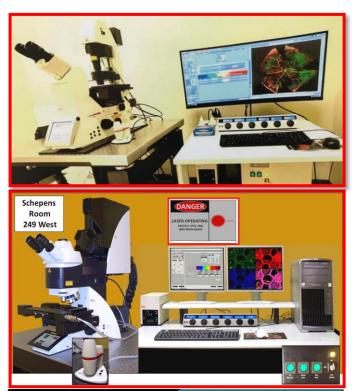

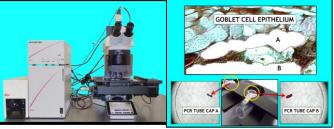

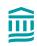

#### <u>Transmission Electron Microscopy (TEM)</u>

FEI Tecnai G2 Spirit transmission electron microscope (120KeV) & Tomography system
 w/AMT XR41 digital CCD camera for FEI TEM (182A)

- EMS Lynx II EM Tissue Processor (139)
- Leica UC-7 and Ultracut UCT ultramicrotomes w/diamond knives (146)
- Air tables to support ultramicrotomes
- Platen grinder (146)
- Ovens used for epoxy resin curing
- HP Computer with ImageJ/FIJI and AMIRA 3D image analysis and volume reconstruction software.

#### Scanning Electron Microscopy (SEM)

- JEOL JCM-7000 Neoscope Scanning Electron Microscope (250W)
- Tousimis Samdri 795 Critical Point Dryer (250W)
- SMARTCoater for sputter coating with Au (250W)

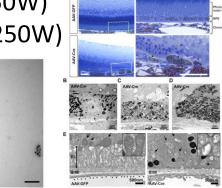

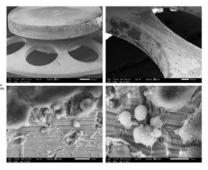

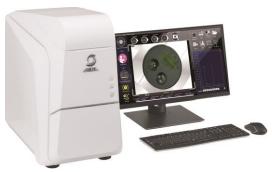

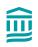

#### 3D Printer

ROBO R2 Additive Printer (PLA and ABS filaments) (251W) 'Custom Service' with user provided 3D digital file (e.g. .stl or .obj)

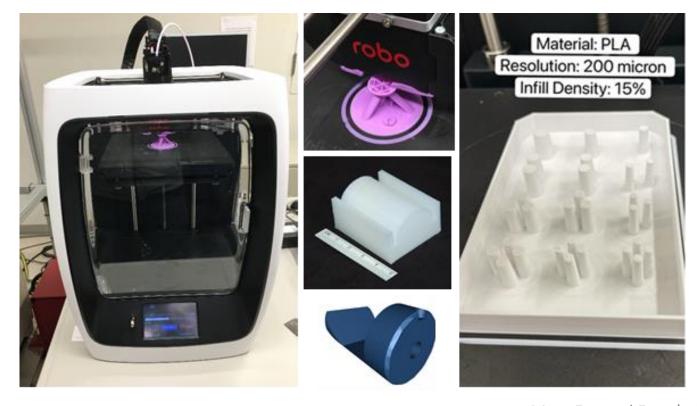

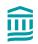

# SERI Morphology Core

### researchcores.partners.org/equipment

SERI Morphology

Core

About Services

Service Requests

Equipment

Training Requests
Schedule

#### Confocal

|            | Name, Description                    | Pre-Requisites    | Service Name                     | Units  | PHS Fee             |          |
|------------|--------------------------------------|-------------------|----------------------------------|--------|---------------------|----------|
| <b>*</b>   | Leica TCS SP8 Confocal<br>Microscope | Training Required | User Fee - SP8<br>Training - SP8 | Hourly | \$19.00<br>\$205.00 | Schedule |
| <b>\Pi</b> | Leica TCS SP5 Confocal<br>Microscope | Training Required | User Fee - SP5<br>Training - SP5 | Hourly | \$12.50<br>\$200.00 | Schedule |

#### Confocal

|  | Name, Description          | Pre-Requisites    | Service Name                                  | Units  | PHS Fee           |          |
|--|----------------------------|-------------------|-----------------------------------------------|--------|-------------------|----------|
|  | Leica Offline Work Station | Training Required | User Fee - LASX<br>Leica Offline Work Station | Hourly | \$5.00<br>\$25.00 | Schedule |
|  |                            |                   |                                               |        |                   | Schedule |

#### Microscope

|           |   | Name, Description                                                                                                    | Pre-Requisites    | Service Name                                                                           | Units  | PHS Fee             |          |
|-----------|---|----------------------------------------------------------------------------------------------------|-------------------|----------------------------------------------------------------------------------------|--------|---------------------|----------|
| <b>\$</b> |   | Nikon Eclipse E800 (241)                                                                                                    | Training Required | User Fee-E800(241)<br>Training - Nikon E800 (241)                                      | Hourly | \$10.00<br>\$50.00  | Schedule |
| <b>\$</b> |   | Nikon E800 & Olympus DP70<br>(241)<br>Nikon e800 Eclipse<br>Microscope with 12MP<br>Olympus DP70 Camera and<br>Olympus MicroSuite Software | Training Required | User Fee-Nikon E800 & Olympus DP70 (241)<br>Training - Nikon E800 & Olympus DP70 (241) | Hourly | \$10.00<br>\$50.00  | Schedule |
| <b>\$</b> | • | Nikon Eclipse Inverted                                                                                                    | Training Required | User Fee-Inverted Nikon<br>Training - Nikon Inverted                                   | Hourly | \$10.00<br>\$50.00  | Schedule |
| <b>\$</b> |   | Leica LMD 7000 Laser<br>Capture Microscope                                                                                                 | Training Required | User Fee - LCM<br>Training - LCM                                                       | Hourly | \$10.00<br>\$100.00 | Schedule |
| <b>\$</b> |   | Zeiss Axio Observer Z1<br>Inverted                                                                                                    | Training Required | User Fee- Zeiss Inverted<br>Zeiss Axio Observer Z1 Inverted Training                   | Hourly | \$10.00<br>\$50.00  | Schedule |

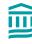

### researchcores.partners.org/equipment

SERI Morphology
Core
About
Services
Service Requests
Equipment
Training Requests
Schedule

#### Cryostat

|   | Name, Description                                                                                                    | Pre-Requisites     | Service Name              | Units    |
|---|----------------------------------------------------------------------------------------------------|--------------------|---------------------------|----------|
| • | Leica CM1850 Cryostat All users must supply consumables and sample disks and may need to be rescheduled by SERI Morphology Core Personnel due to AREA 2 lab use around Cryostat. | Training Required. | 139 Leica CM1850 Cryostat | Schedule |

| Name, Description          | Pre-Requisites    | Service Name                                                                    | Units  | PHS Fee             |          |
|----------------------------|-------------------|---------------------------------------------------------------------------------|--------|---------------------|----------|
| JEOL JCM-7000 SEM Training | Training required | User Fee- SEM imaging with Morphology Core Personnel JEOL JCM-7000 SEM Training | Hourly | \$75.00<br>\$100.00 | Schedule |

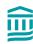

1. After you log in to the MGB Core facility website, you can click on 'Core Service'.

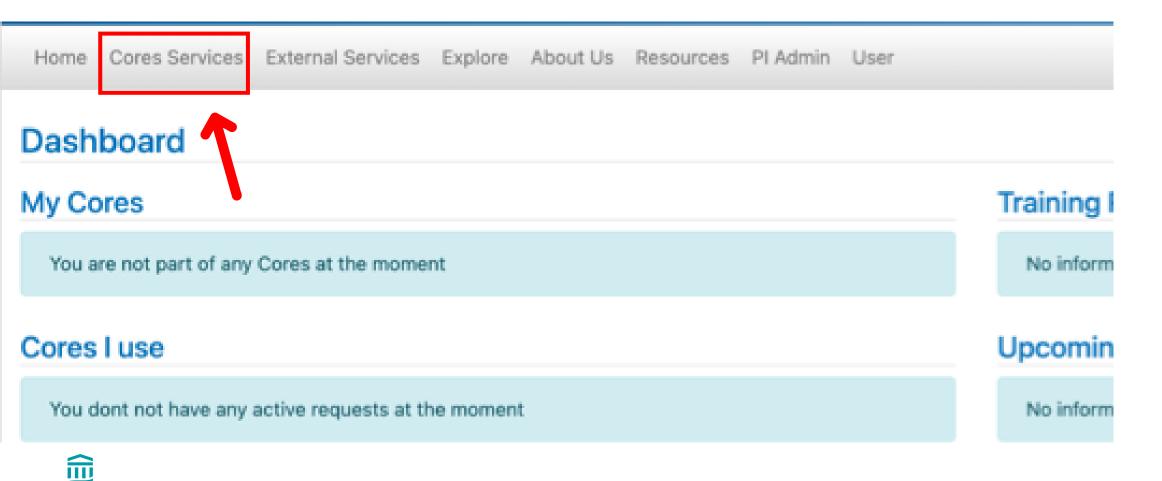

- 2. Click on Drop down, select **SERI**, then Click on 'Search'. SERI Morphology Core will appear.
- 3. Click on 'SERI Morphology Core'

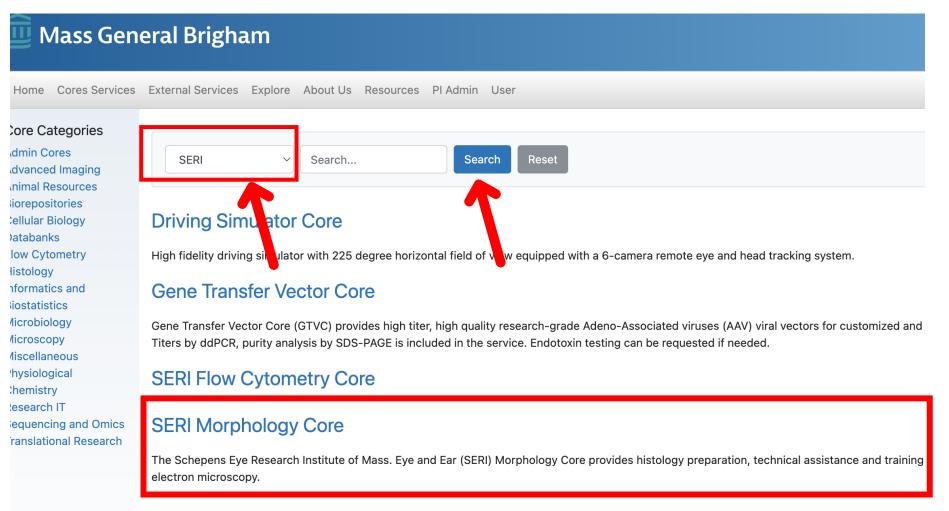

4. Click on 'Equipment', then all the active equipment available to request to get trained.

The training fee and user fee are displayed

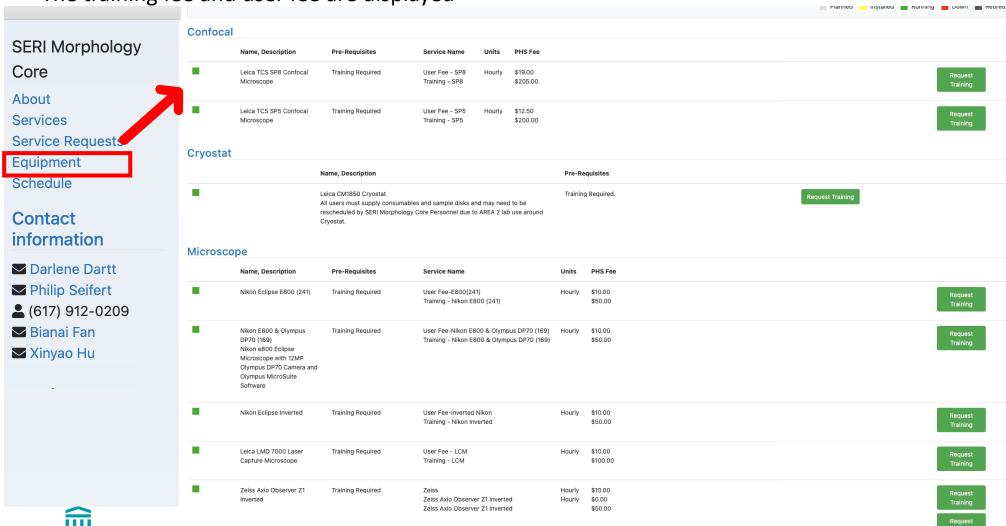

5. Click on 'Request Training' on the microscope that you want to get trained on.

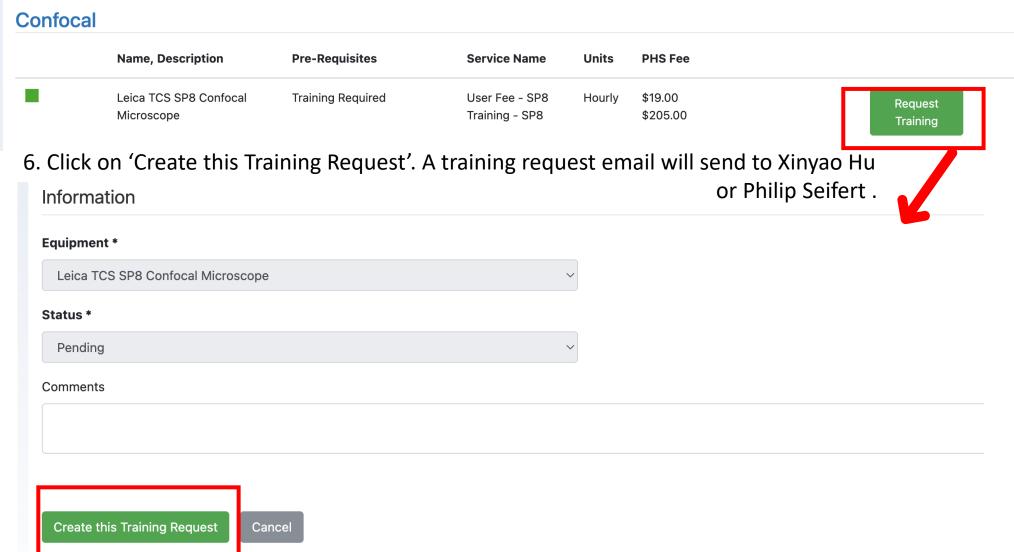

#### Note: Schedule at least 24 hours in advance for equipment, 4-hour maximum time/day

1. Click on 'Schedule', the schedule for all the morphology Core equipment will show up. If you want to only show the target microscope schedule. You can click on 'Enable Filters'

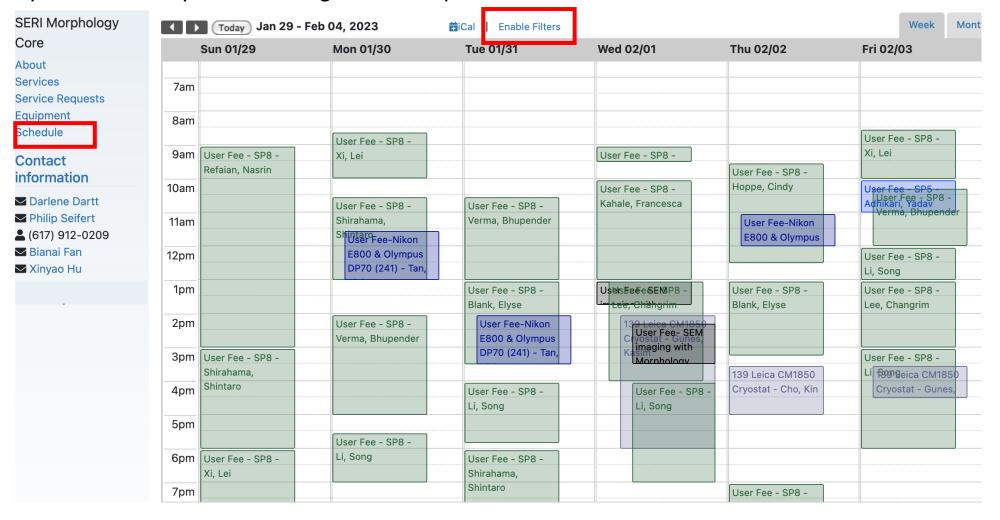

2. After click on 'Enable Filters', you can select on the microscope that you are interested in. then click on 'Done'. You can always click on 'Reset' to show all the morphology core microscopes.

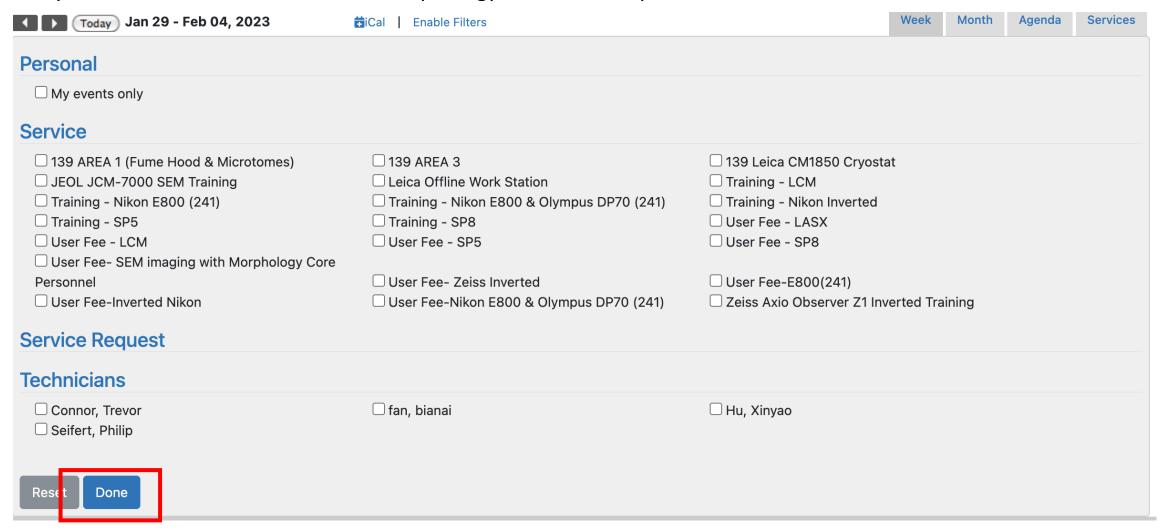

There is another way to access the microscope schedule

- 1. Click on 'Equipment', Schedule will be available after your training completed.
- 2. Click on 'Schedule'. You will be able to access the schedule for this microscope.

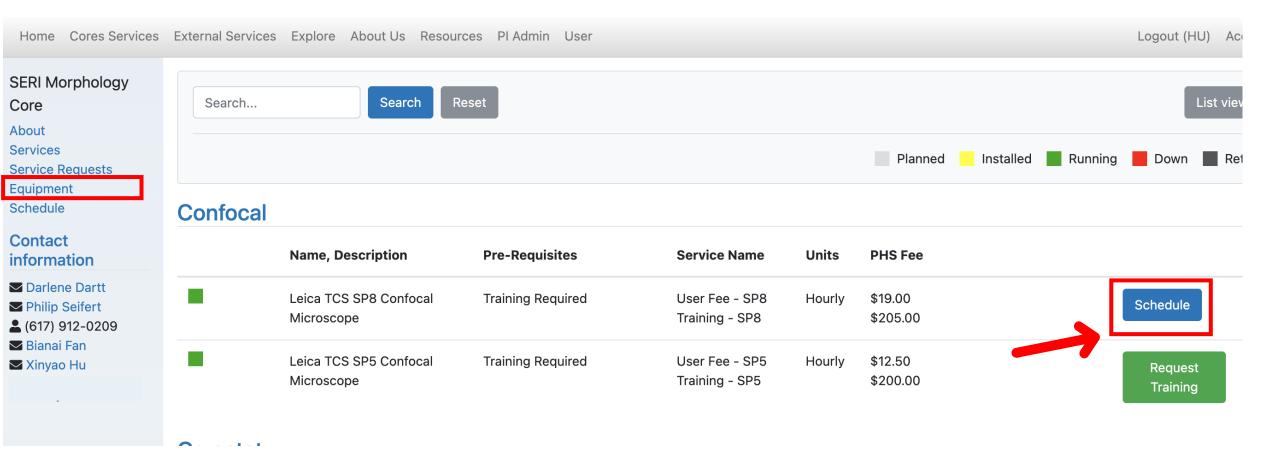

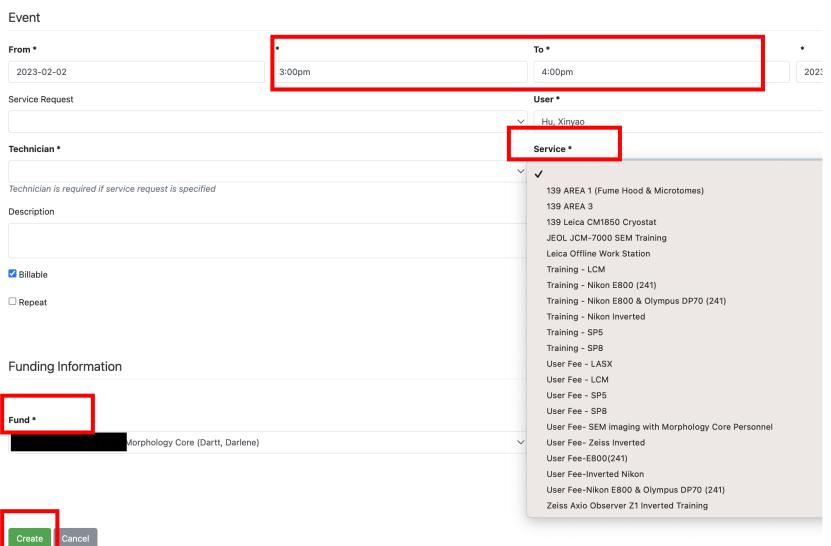

- 2028 3. You can click on the date you want to use the microscope.
  - 4. The new event window will appear.
  - 5. Change the time to the desired time session.
  - 6. Click on the service, all core microscopes that you have been trained on will be available to choose.
  - 7. Double check the funding number.
  - 8. Click On' create'

# **SERI Morphology Core Billing**

- All users are required to use approved and active fund (6-digit) numbers
   Update accounts when fund numbers change
- Automatic Invoice sent on 7<sup>th</sup> day of every month,
   Client User receives a summary invoice and PI receives summary of all user charges for fund number(s)
- Clients reach out for any discrepancies or fund number changes Invoice re-generation needed by 15<sup>th</sup> of month
- After 15<sup>th</sup> contact IGA or administrator

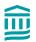

### SERI Morphology Core Equipment Use Policies and Rules

- All users must be trained then receive access to the equipment schedule
- No 'Rogue Users' or untrained Lab Colleagues using equipment scheduled from other trained users
- Each user must document equipment use on equipment user forms
- Please contact Morphology Personnel with any technical or schedule issues via text, phone or email
- At the end of every equipment session, place covers on all microscopes, back-up all digital files onto external media (MEE approved flash drive or hard drive)

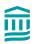